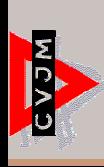

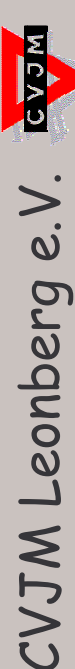

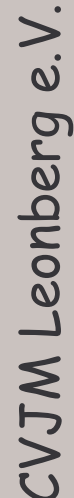

## Alles muss wachsen

... und wir säen

2010

Sonntag

achmittag<br>Jenbach

im Lohle

**Familieni** 

Jhr

## Anfahrt zum CVJM-Gelände im Lohlenbach

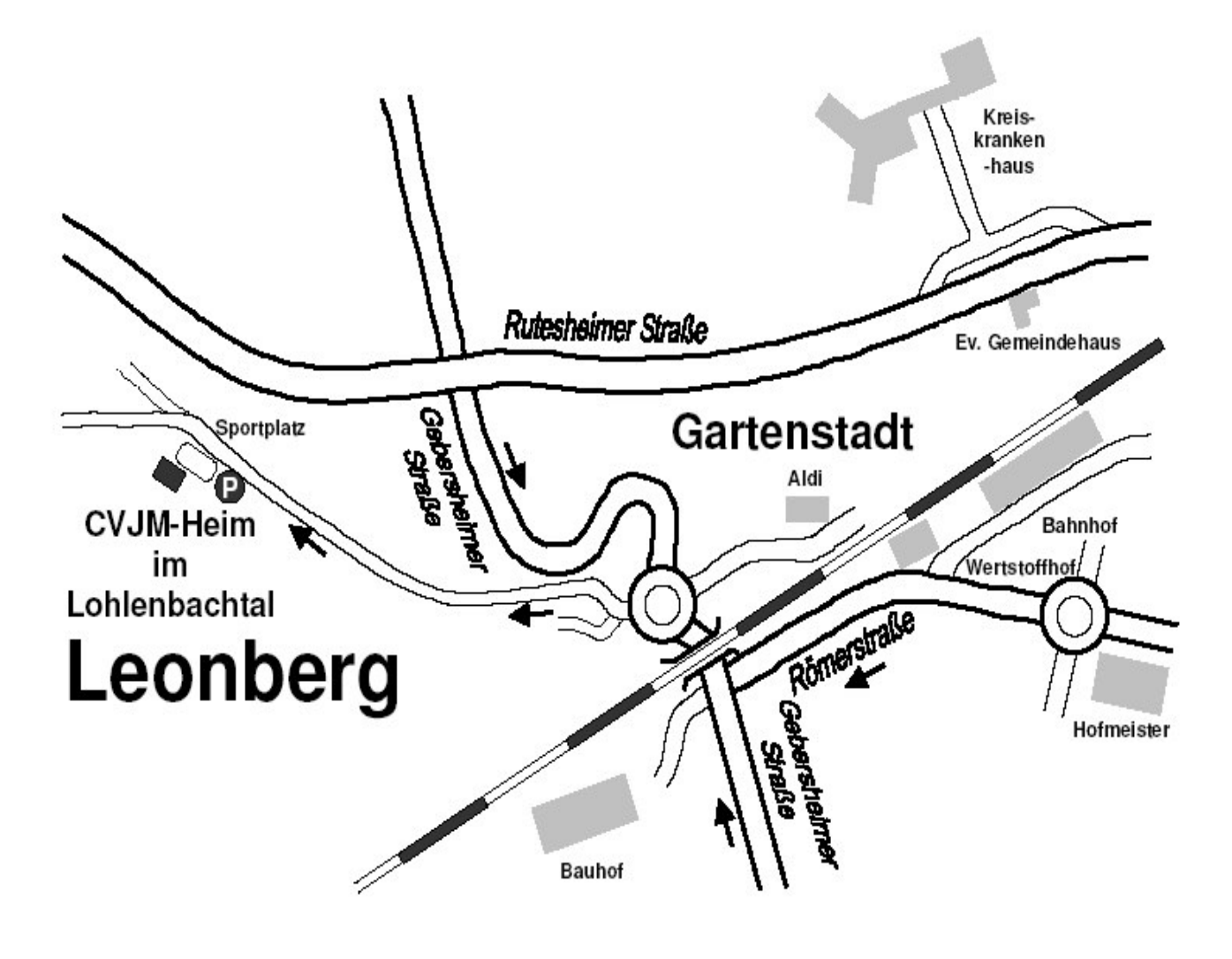

## Herzliche Einladung an alle Kinder und Eltern!

Wer hat schon gerne Angst? Niemandl Wir finden heraus, was wir tun können, wenn wir Angst haben. Außerdem kannst Du einiges erleben: Wir spielen spannende Vertrauensspiele. Und Du kannst bei einer Mutprobe testen, wie viel Du Dich traust.

Also, sehen wir uns? Wir freuen uns schon auf Dich!

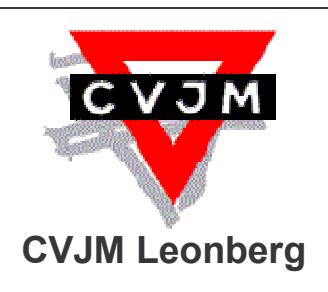

Weitere Infos bei: Jugendreferentin Ute Glöckner; Elsässerstr. 6; 71229 Leonberg Telefon: 07152/947054 Email: Jugendreferentin@cvjmleonberg.de